## **eAU-Rückmeldungen**

In der Tabelle werden die rückgemeldeten eAU-Datensätze gespeichert.

Das Standard-Layout ist folgendermaßen aufgebaut:

- Datensatz-ID / Datensatz-ID Ursprungsmeldung
- Erstellungsdatum / AU festgestellt am
- Beginn der AU laut Anforderung / Beginn der AU laut Rückmeldung / Voraussichtliches Ende der AU
- Stornierung einer bereits abgegeben Meldung / Hinweis zur aktuellen AU
- Erstbescheinigung / Folgebescheinigung / Verarbeitungsdatum

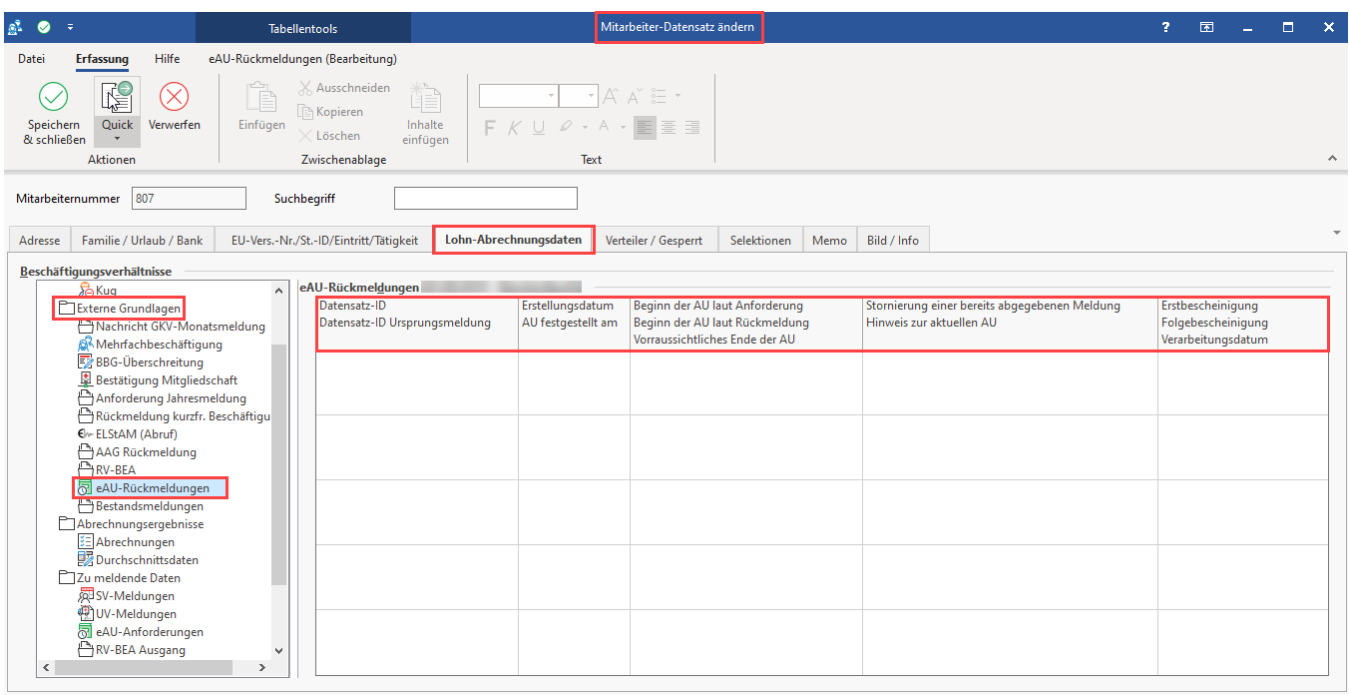

Weitere Informationen zur **[Elektronische Arbeitsunfähigkeitsbescheinigung \(eAU\)](https://hilfe.microtech.de/pages/viewpage.action?pageId=359137285)** finden Sie in einem eigenen Kapitel unserer Online-Hilfe.